# **QGIS Application - Bug report #14783 Default values ignored by data defined override before saving layer edits**

*2016-05-06 01:57 PM - R. R.*

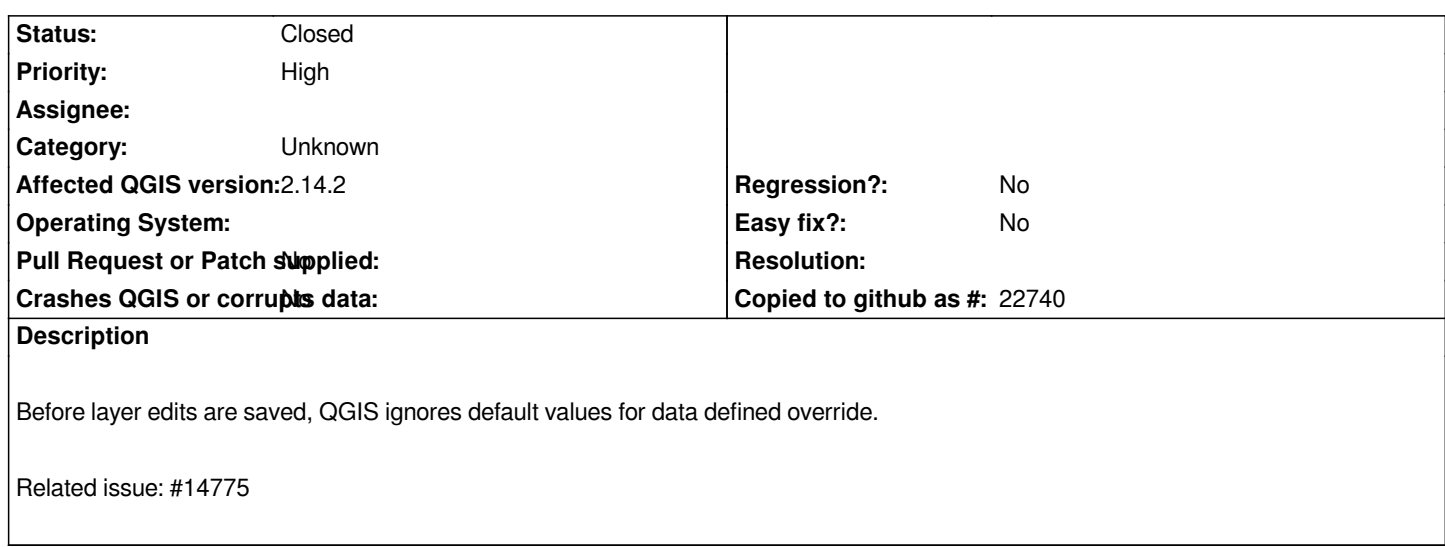

#### **History**

## **#1 - 2016-05-09 04:49 AM - Matthias Kuhn**

*- Status changed from Open to Feedback*

*Can you try if this also happens when "auto transaction groups" is enabled?*

*It's in options > datasources on 2.14 and in the project settings in 2.16.*

### **#2 - 2016-05-09 10:48 AM - R. R.**

*- Status changed from Feedback to Closed*

*Thanks, this has solved the issue.*

## **#3 - 2017-09-22 10:05 AM - Jürgen Fischer**

*- Category set to Unknown*

# **Files**

*14783.mp4 2.22 MB 2016-05-06 R. R.*